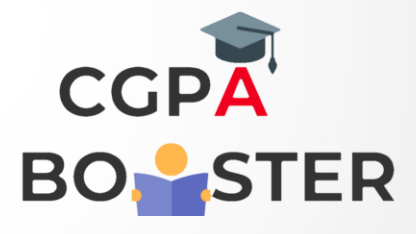

## Solution Code

/\* C++ Program for Constructor with Parameters(Parameterized Constructor) \*/

#include <iostream> using namespace std; class MyClass {

```
 int h;
  int i;
  public:
    MyClass(int j, int k)
 {
    h = j;
    i = k;
 }
    int getlnt()
 {
    return i;
 }
   int getHeight()
{
   return h;
}
```
};

## Solution Code

ç

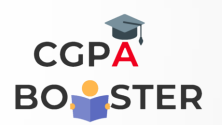

int main() MyClass myObject[3] = { MyClass(7, 6), MyClass(1,9), MyClass(2,3)

};

}

{

```
 int i;
for(i=0; i<3; i++)
 {
   cout<<"\nObject [ "<<i+1<<" ] Heights :: ";
   cout << myObject[i].getHeight();
  \text{cout} \ll ", ";
  cout<< myObject[i].getInt() << "\n";
 }
return 0;
```